# **como visualizar minhas apostas na loteria on line**

- 1. como visualizar minhas apostas na loteria on line
- 2. como visualizar minhas apostas na loteria on line :aplicativo 365bet
- 3. como visualizar minhas apostas na loteria on line :jogar poker valendo

# **como visualizar minhas apostas na loteria on line**

#### Resumo:

**como visualizar minhas apostas na loteria on line : Depósito relâmpago! Faça um depósito em mka.arq.br e desfrute de um bônus instantâneo para jogar mais!**  contente:

## **como visualizar minhas apostas na loteria on line**

A Copa do Brasil é uma das competições de futebol mais importantes do Brasil, onde times de diferentes estados competem por uma única taça. Com tantas emoções, vem a vontade de fazer apostas, e nós estamos aqui para ajudar.

### **como visualizar minhas apostas na loteria on line**

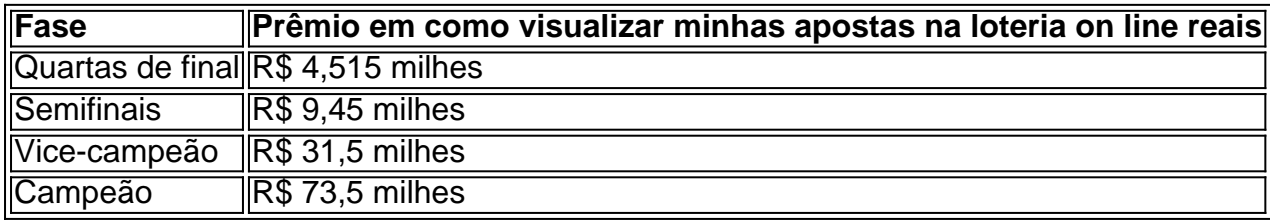

## **Os favoritos para ganhar a Copa do Brasil 2024**

Após a análise das equipes participantes e odds da Copa do Brasil 2024, podemos agrupar os favoritos da seguinte forma:

- Palmeiras: atualmente com 5 títulos, Palmeiras é um dos favoritos para vencer a competição.
- Atlético-MG: apesar de times como Cruzeiro e Grêmio terem mais títulos, Atlético-MG é dado como um dos favoritos.
- Flamengo: não podemos esquecer do tetracampeão brasileiro, Flamengo são sempre um time a ser considerado.

## **Casas de apostas para a Copa do Brasil**

Existem várias casas de apostas legais no Brasil que você pode escolher! Confira algumas dicas a seguir:

- **bet365:** benefício disponível no site oficial
- **Betano:** bônus de até R\$500 + R\$20 em como visualizar minhas apostas na loteria on line ●apostas grátis
- 1xBet: bônus de 100% no primeiro depósito de até R\$1.560
- **KTO:** R\$200 em como visualizar minhas apostas na loteria on line apostas grátis + bônus de 20% disponível

#### **Dicas para as suas apostas**

Acompanhe os jogos anteriores da cada time que pretende apostar, torcida, elenco, mercado de transferências e lesões. Não se esqueça da importância da sorte também! Os nossos conselhos:

- Acompanhe as partidas prévias e performances históricas
- Torcida e elenco presente
- Considerar informações sobre o mercado de transferências
- Não se esqueça da sorte e aproveite bônus das casas de apostas

## **Apostas e bônus exclusivos para você**

Utilize essas ofertas nas melhores casas de apostas do Brasil e tenha mais sorte nas seus palpites:

**bet365:** Visite o site para saber mais sobre o bônus atual **Betano:** Aproveite um bônus de atÉ ● R\$500 + R\$20 nestas apostas **1xBet:** O primeiro depÓsito rende até 100% na casa de apostas **KTO:** Aproveite o bônus agora 20% juntamente com R\$200 em como visualizar minhas apostas na loteria on line apostas grátis

Comece a realizar pontuações melhores com essas dicas e bônus exclusivos das melhores casas de apostas!

Descubra o aplicativo de apostas Betânia e suas excelentes funcionalidades

Olá! Seja bem-vindo ao aplicativo de apostas Betânia. Explore nossas diversas opções de esportes e apostas, para que você possa experimentar toda a emoção e confiança em como visualizar minhas apostas na loteria on line apoiar seu time ou atleta favorito. Confira nossos diferenciais e aproveite ao máximo nossa plataforma.

Se está a procura de uma experiência emocionante de apostas descomplicada e segura, então o aplicativo de apostas Betânia é o aplicativo certo para você. Neste artigo, vamos apresentar as principais funcionalidades do Betânia, destacando nossas diversas opções de esportes e apostas, segurança e confiabilidade no processamento de seus dados, além de nossos diferenciais. Continue lendo e descubra como tirar o maior proveito da nossa plataforma, muito antes do início do seu evento esportivo preferido.

# **como visualizar minhas apostas na loteria on line :aplicativo 365bet**

No Brasil, a febre por apostas de futebol online está mais viva do que nunca. Com a popularidade em como visualizar minhas apostas na loteria on line alta, muita gente está à procura dos melhores aplicativos de aposta de futebol. Nós selecionamos alguns dos melhores aplicativos de aposta de futebol disponíveis no Brasil.

Betano - Melhor para Apostas de Futebol

Betano é um dos aplicativos de aposta mais completos para apostas de futebol oferecendo cotações medianas boas em como visualizar minhas apostas na loteria on line jogos e torneios de futebol. Além disso, o aplicativo é especializado em como visualizar minhas apostas na loteria on line transmissões de jogos ao vivo onde você pode fazer apostas em como visualizar minhas apostas na loteria on line tempo real.

Bet365 - Melhor para Todos os Tipos de Apostas

Bet365 é um aplicativo versátil e fácil de utilizar com oferta de apostas em como visualizar minhas

apostas na loteria on line quase todos os esportes incluindo futebol, basquete e tênis. O melhor de tudo, Bet365 oferece transmissões ao vivo e serviço de live streaming. Golias Aposta é oito seleções: 28 duplas, 56 triplas. 70 quatro dobra a quarto-56 cinco volta

#### que-é/a

# **como visualizar minhas apostas na loteria on line :jogar poker valendo**

A guerra entre Israel e Hamas, como visualizar minhas apostas na loteria on line 2024, foi a decisão de Marrocos para estabelecer laços diplomáticos com o país 3 israelense. O governo pediu que o país "transformasse a normalização".

Estabelecer laços com Israel como visualizar minhas apostas na loteria on line 2024, como parte dos Acordos Abraham mediados 3 pelos EUA, o que levou tanto os Estados Unidos quanto a israelenses reconhecerem as reivindicações de Marrocos sobre um disputado 3 Sahara Ocidental.

As autoridades permitiram protestos, com poucas exceções. Alguns membros do parlamento apoiaram suas demandas e o Ministério das Relações 3 Exteriores da República de Israel emitiu declarações denunciando a guerra como visualizar minhas apostas na loteria on line Gaza sem sinalizar qualquer intenção para cortar os laços 3 entre palestinos israelenses ou árabes no país que está sendo invadido por um grupo palestino na região árabe (Israel).

A Constituição 3 de Marrocos geralmente permite a liberdade da expressão, embora seja ilegal criticar o rei Mohammed VI e aqueles que fazem 3 isso podem enfrentar processos. Associações dos direitos humanos têm levantado preocupações sobre um aumento nos procedimentos decorrentes do posto on-line 3 como visualizar minhas apostas na loteria on line anos recentes ndices

sentenciados e presos.

O grupo também condenou os processos de outros opositores da normalização, incluindo Said Boukioud que 3 como visualizar minhas apostas na loteria on line novembro foi condenado a três anos na prisão por insultar o rei numa série do Facebook sobre normalização.

Também inclui 3 13 manifestantes que foram presos como visualizar minhas apostas na loteria on line Sale, Marrocos no mês de novembro por incitação e organização não autorizada após bloquearem 3 a entrada na mercearia francesa Carrefour. No Marruecos ou noutros lugares da cadeia tem enfrentado boicotes desde as suas franquia 3 franqueadas (franchise) israelitas anunciaram o fornecimento dos alimentos aos militares israelenses do ano passado... O caso deles ainda não foi decidido.

Author: mka.arq.br

Subject: como visualizar minhas apostas na loteria on line

Keywords: como visualizar minhas apostas na loteria on line

Update: 2024/7/24 15:24:47